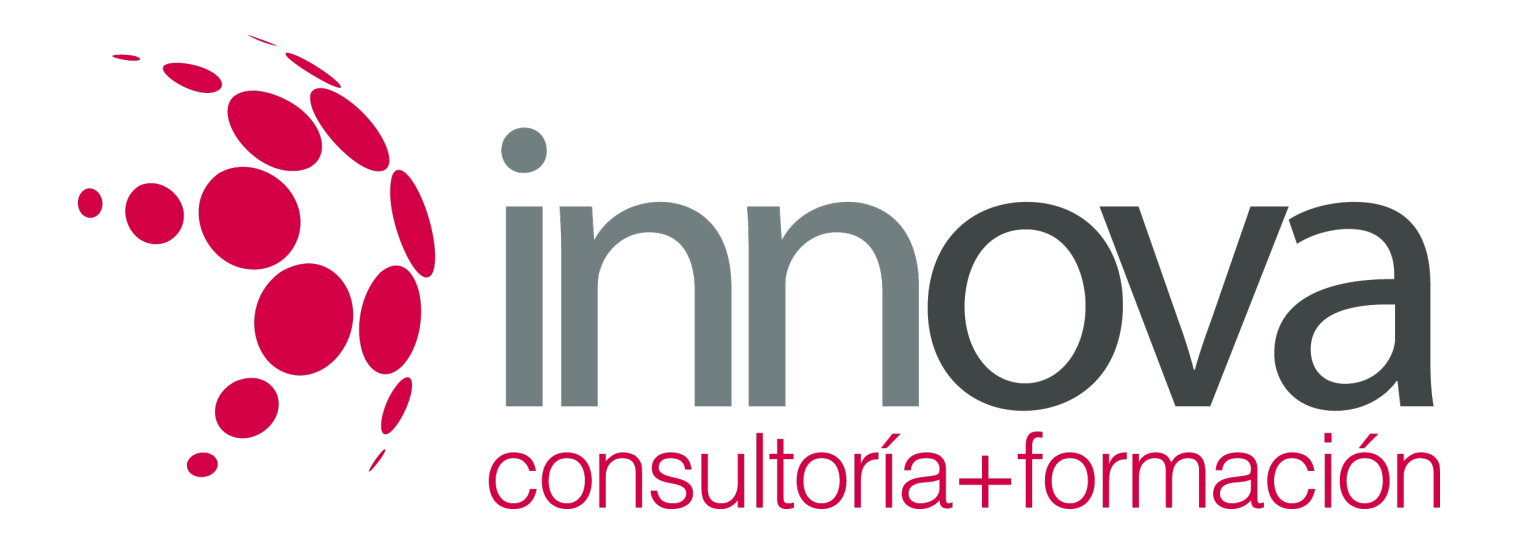

# **Control y manejo de huevos y pollos recién nacidos en la explotación avícola**

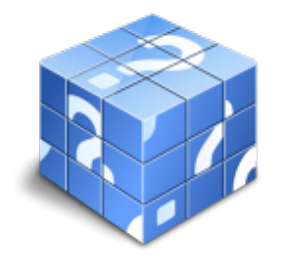

**Área:** AGRARIA **Modalidad:** Teleformación **Duración:** 30 h **Precio:** 15.00€

[Curso Bonificable](https://innova.campusdeformacion.com/bonificaciones_ft.php) **[Contactar](https://innova.campusdeformacion.com/catalogo.php?id=24984#p_solicitud)** [Recomendar](https://innova.campusdeformacion.com/recomendar_curso.php?curso=24984&popup=0&url=/catalogo.php?id=24984#p_ficha_curso) [Matricularme](https://innova.campusdeformacion.com/solicitud_publica_curso.php?id_curso=24984)

## **CONTENIDOS**

- **1. Calidad, recogida y clasificación de los huevos para consumo.**
- ####
- 1.1. El huevo: características anatómicas y fisiológicas.

####

1.2. Evaluación de la calidad del huevo de consumo:

####

1.2.1. Espesor de la cáscara,

####

1.2.1.1. Resistencia a la rotura,

## ####

1.2.1.2. Consistencia de la yema,

####

1.2.1.3. Coloración y/o pigmentación**.**

####

1.2.2. Huevos defectuosos.

####

1.3. Métodos de recogida y transporte de huevos en la explotación.

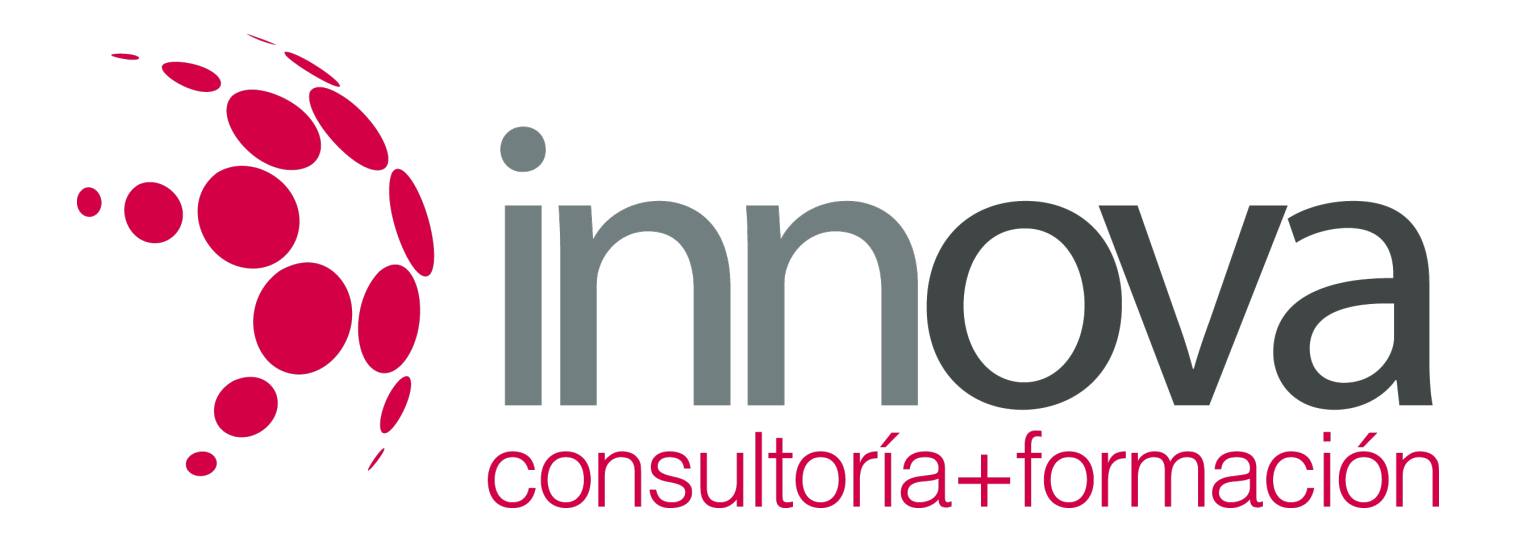

#### ####

1.4. Clasificación y categorización de los huevos destinados al consumo.

#### ####

1.5. Métodos de acondicionamiento de los huevos antes de su comercialización.

### ####

1.6. Limpieza, desinfección y almacenamiento de huevos.

#### ####

1.7. Autocontroles del sistema de recogida, clasificación, almacenamiento, traslado y expedición.

#### ####

1.8. Protocolo para la detección de errores del sistema y corrección del proceso.

## ####

1.9. Acondicionamiento de instalaciones de almacenamiento de huevos destinados a consumo.

#### ####

### **2. Manejo de pollos y huevos en la nacedora**

#### ####

2.1. Incubación:

### ####

2.1.1. Peso del huevo.

## ####

2.1.2. Control de incubabilidad.

### ####

2.1.3. Parámetros ambientales.

####

2.2. Protocolo de actuación sobre huevos incubados.

## ####

2.3. Planta incubadora:

### ####

2.3.1. máquina incubadora.

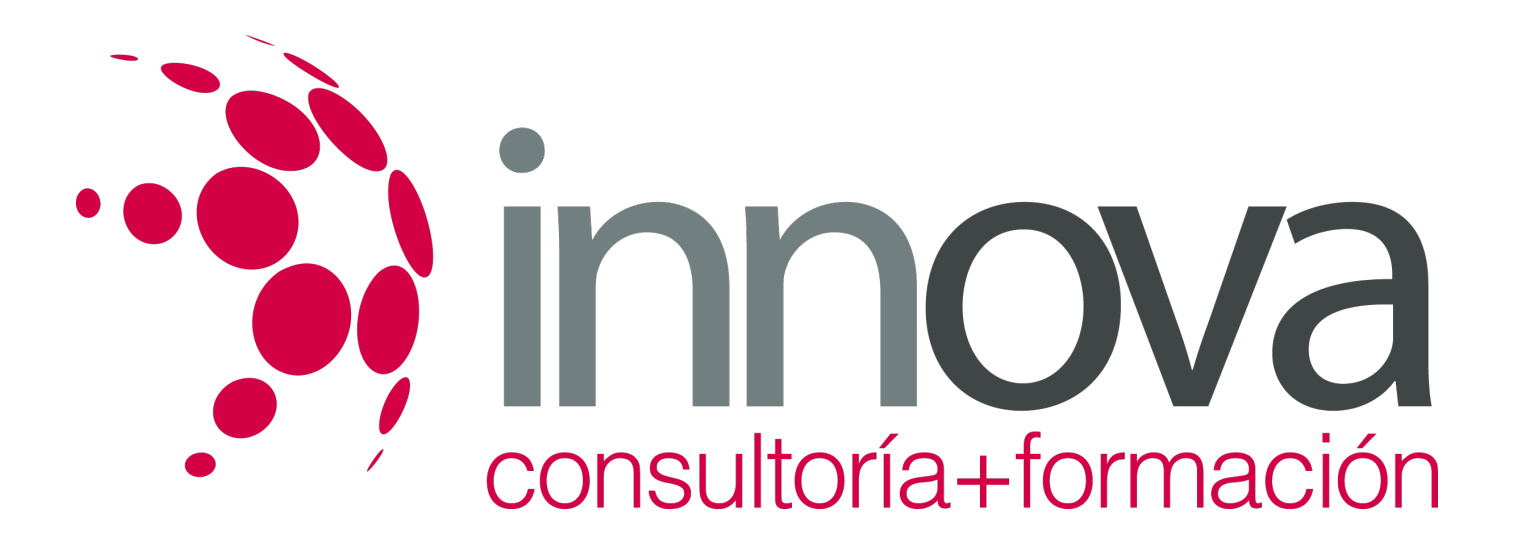

#### ####

2.4. Criterios de retirada de pollos de la nacedora.

####

2.5. Clasificación de los pollos según destino.

####

2.6. Protocolo de actuación sobre pollos.

####

2.7. Trazabilidad del proceso.

####

2.8. Identificación de errores y medidas correctoras.

## **METODOLOGIA**

- **Total libertad de horarios** para realizar el curso desde cualquier ordenador con conexión a Internet, **sin importar el sitio desde el que lo haga**. Puede comenzar la sesión en el momento del día que le sea más conveniente y dedicar el tiempo de estudio que estime más oportuno.
- En todo momento contará con un el **asesoramiento de un tutor personalizado** que le guiará en su proceso de aprendizaje, ayudándole a conseguir los objetivos establecidos.
- **Hacer para aprender**, el alumno no debe ser pasivo respecto al material suministrado sino que debe participar, elaborando soluciones para los ejercicios propuestos e interactuando, de forma controlada, con el resto de usuarios.
- **El aprendizaje se realiza de una manera amena y distendida**. Para ello el tutor se comunica con su alumno y lo motiva a participar activamente en su proceso formativo. Le facilita resúmenes teóricos de los contenidos y, va controlando su progreso a través de diversos ejercicios como por ejemplo: test de autoevaluación, casos prácticos, búsqueda de información en Internet o participación en debates junto al resto de compañeros.
- **Los contenidos del curso se actualizan para que siempre respondan a las necesidades reales del mercado.** El departamento multimedia incorpora gráficos, imágenes, videos, sonidos y elementos interactivos que complementan el aprendizaje del alumno ayudándole a finalizar el curso con éxito.

## **REQUISITOS**

Los requisitos técnicos mínimos son:

- Navegador Microsoft Internet Explorer 5.5 o superior, con plugin de Flash, cookies y JavaScript habilitados. No se garantiza su óptimo funcionamiento en otros navegadores como Firefox, Netscape, Mozilla, etc.
- Resolución de pantalla de 800x600 y 16 bits de color o superior.
- Procesador Pentium II a 300 Mhz o superior.
- 32 Mbytes de RAM o superior.